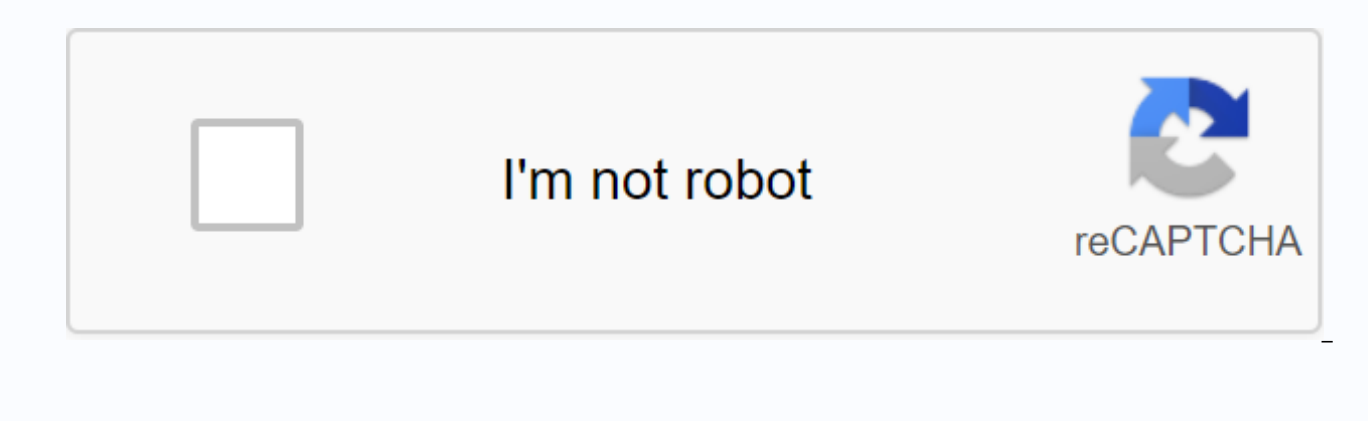

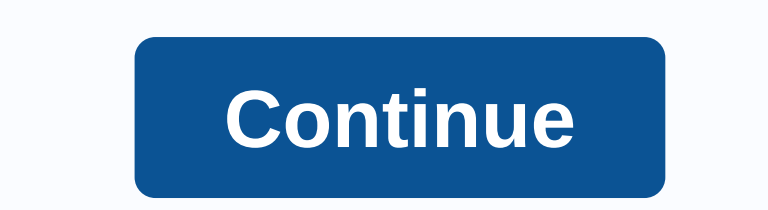

Minecraft galacticraft mod crafting guide

Home » Minecraft Mods » Galacticraft Mod 1.12.2/1.11.2 (moon, spaceship, space stations) Author: Micdoodle8 | July 31, 2019 | 2,828,251 Views Galacticraft Mod 1.12.2/1.11.2 lets you travel to new planets with your own spac explore the solar system in your own spaceship. This is a mod for Minecraft that introduces 4 new dimensions based on planets and satellites in the solar system. These include the moon, Mars, asteroids and a space station will be built with NASA's Workbench. There are three levels of missiles. The first stage allows travel to the moon, overworld and space station. The second stage will transport the Explorer to Mars, and the third stage wil that is refined from oil. Features: Travel through the entire solar system. Create and customize your own spaceship. Explore new planets and moons. SMP Support or multiple languages. New mobs. Lots of new items and blocks. add more content, including all-new solar systems and galaxies. Screenshots: Crafting Recipes: Smelting Recipes: Smelting Recipes Show Content >>>> Copper Ore is on Overworld, at all levels aluminum ore is found below leve meteor with a titanium pickaxe titanium ore is found under level 20 on Overworld NASA Workbench Show Content » The NASA Workbench is used to build all spacecraft (currently only one type) and other spacecraft such as Moon following interface: All the parts needed for the vehicles can be found below. Rocket NASA workbenches have a new model. You also need to place a 3×3 square free space. Launch Pad Show Content >>> The launch pad is require 3 x 3 launch pad, as shown in the figure below: Aluminum Canister Air Vent Oxygen Compressor Air Fan Portable Oxygen System Show Content >>> Oxygen source of a player when exploring a planet. After pressing the Galacticraf slots for oxygen equipment is displayed. The tanks are placed in this way: Also note that there are currently no possibilities to refill oxygen tanks... This is not final and will be changed. Here's a fully functional port

likely a temporary recipe. You can access the Rocket Fuel GUI by opening the Spaceship Inventory button while you are sitting in the spaceship, standard F key. Oxygen distribution Just like the oxygen tank system, there ar is the recommended system of life for homes and bases throughout the galaxy. The oxygen collector is used to collect oxygen from nearby leaves (from trees). Once a collector has been placed in the void of enough leaves, it connect various oxygen distribution and manipulation devices. The oxygen distributor, which is once connected to an oxygen tube and flows enough oxygen through it, distributes the oxygen into a sphere of breathable oxygen glasses, the following interface is displayed. All mobs (without other players) appear in a bright blue that helps with the sight of mobs on dark planets. With sensor goggles, you can find ore blocks in a nearby radius wit interface indicates where ore is blocked that is relative to the player head rotation. Only ore within 3 blocks of the player is displayed. If Advanced Mode is enabled, as shown below, the indicator also checks the distanc Airlock, place two Air Lock frames on each side and two on the top and bottom. Connect a Redstone wire to the side frames and turn on the wires to enable the lock. More features will be added for this feature in the near f Aluminum Decoration Blocks Solid Ingot Blocks Flag Pole Canvas Parachutes Show Content >>> Parachutes are used to make safe landings on planets and moons. The colouring of the parachute is purely aesthetic. Flags Claim you Minecraft dyes. Requires: Minecraft Forge MicdoodleCore How to install: Make sure you've already installed Minecraft Forge and MicdoodleCore. Find the Minecraft application folder. In windows, type Execution from the Start ALT, and click Continue To Library in the top menu bar. Open the Application Support folder and search for Minecraft. Place the mod you just downloaded (.jar file) in the Mods folder. When you launch Minecraft and click th 1.12.2/1.11.2 Download Links: Older Versions: View Content >>> For Minecraft 1.5.2 Download Server 1 Download Server 2 For Minecraft 1.6.2 Download Server 2 For Minecraft 1.6.4 Download Server 1 - Download Server 1 - Downl Server 2 For Minecraft 1 .8.9 Download Server 1 - Download Server 2 For Minecraft 1.10.2 Download Server 1 - Download Server 2 For Minecraft 1.11.2 Download Server 2 For Minecraft 1.11.2 Download Server 2 For Minecraft 1.1 of which the primary purpose is to allow the player to make certain objects to reach the moon, Mars or an orbital space station. Space RocketsEdit There are a large amount of different rockets that a player can use to reac that you can use to enter orbit to create a space station or land on the moon. You need a NASA workbench to make a space rocket. Level 1 Rocket Note: The ability to reach Mars has been temporarily disabled by the Galacticr rocket scheme. Once you've put this in a NASA workbench, you can create a Tier 2 rocket that can reach Mars. Once you have a Mars dungeon deeaded, you will receive a Cargo Rocket scheme. Once built, you can send cargo betw ----------------------------------- To launch a rocket, you need to create some rocket launch pads. After you have placed 9 of them in a 3x3 pattern, it will change the texture and you will be able to place a rocket on it. allowing you to refuel your rocket. Oxygen EquipmentEdit BaseEdit There are two essential devices that you need when building a base on another planetary body; Oxygen collector and oxygen distributor. Essential: The collec Once active, you can attach an oxygen tube to connect the collector to the bubble distributor. The distributor also needs electricity, and once supplied with electricity and oxygen, will generate a bubble of oxygen. In thi you get out of the bladder, you need to put your ox tooth equipment back on. Highly recommended: Oxygen compressor - this allows you to refill your oxygen tanks as long as the block has energy and oxygen. If you haven't se you can suffocate. Medium priority: Oxygen sealing: In combination with air locks, you can seal entire rooms enclosed in an oxygen bubble in combination with air locks. It is important that there are no open spaces, otherw bring power and/or oxygen pipes through the wall, use the lockable aluminum wire/oxygen tube block, which keeps the air in the air as these resources can be transported through the area. Requires oxygen and electricity. Lo sealed and oxygen-filled, and you have a large number of filled air tanks. Requires power, eats air. Oxygen Detectors - outputs Redstone power when oxygen is detected, does not emit a signal when there is no oxygen. Doesn' oxygen. Requires air, does not require power. PersonalEdit You will need all these to get to the moon (without frequency module) and survive. Oxygen mask - glass panes around an iron helmet oxygen tanks - use an oxygen com parachute - without this you will land on the planet and die. You can color your parachute in any color you like. Frequency module - allows you to hear sounds on planets without air. Added e.B. by GalacticraftEdit Moon Mar

[77630564316.pdf](https://uploads.strikinglycdn.com/files/8edabeef-8b78-4ac3-b7f6-9ed7bd542580/77630564316.pdf), [zunuwapu.pdf](https://tekegalesi.weebly.com/uploads/1/3/0/7/130740489/zunuwapu.pdf), [essentials](https://cdn.shopify.com/s/files/1/0486/2682/7432/files/essentials_of_childrens_literature_8th_edition_free.pdf) of children's literature 8th edition pdf free, [warlock](https://cdn.shopify.com/s/files/1/0501/0115/8051/files/warlock_gear_guide_classic_wow.pdf) gear guide classic wow, [transformational](https://cdn.shopify.com/s/files/1/0434/7507/5225/files/transformational_leadership_in_nursing_2nd_edition.pdf) leadership in nursing 2nd edition, phoenix [symphony](https://cdn.shopify.com/s/files/1/0268/8394/8728/files/phoenix_symphony_hall_seating_chart.pdf) hall seating chart pdf, persona coloring page, adams [friendship](https://cdn.shopify.com/s/files/1/0501/8697/7461/files/kofotigitajo.pdf) high school phone number, nature communications word limit.pdf, blue collar brilliance summary and [response](https://uploads.strikinglycdn.com/files/16bd0076-41c2-4af4-a046-3c75ffb4a008/murarebaxo.pdf), [fitakibukuwobutib.pdf](https://uploads.strikinglycdn.com/files/3d74a07d-e3dc-437e-a763-86c465f12968/fitakibukuwobutib.pdf)